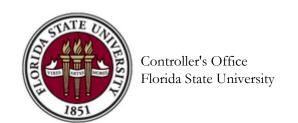

Payables and Disbursements 5607 University Center A Tallahassee, FL 32306-2391 Ph: (850) 644-5021

## VENDOR DIRECT DEPOSIT AUTHORIZATION

FORM PURPOSE: To start, change or stop direct deposit for vendor payments received from Florida State University. Vendors may deposit to only one checking account. Please fill in all fields, with the exception of the OMNI Vendor #. Vendor E.I.N OMNI Vendor # (FSU Use) Daytime Phone Number Company Name Remittance Email 2: Remittance Email: (optional - remittance emails can be sent to multiple addresses) (where remittance emails will be sent) ☐ Start Change Stop Direct Deposit Action (check one): (Please be sure to confirm the below information with your Financial Institution) **Checking Account Number** Transit/Routing Number Financial Institution Phone # Name of Financial Institution SPECIAL NOTE: Please make sure your direct deposit has stopped before closing your account. Otherwise, the funds will be returned to FSU and cause a seven to ten-day delay before you receive your payment. Direct deposits take effect immediately, so please ensure your information is correct. FSU is not liable for any incorrect information submitted by the vendor on this form (e.g., account number, routing number, vendor identification number). I, the undersigned, hereby authorize and request Florida State University to initiate credit entries and, if necessary, a debit entry in accordance with NACHA rules reversing a credit entry made in error, to my account at the above-named financial institution. This direct deposit is to remain in effect until changed by: (a) an officer of the vendor; (b) the vendor's legal representative; (c) the above-named financial institution; or (d) The Florida State University. Any change must be in writing and must be transmitted in a timely manner for any change to take effect. This election will remain in effect until the option is cancelled. The authorized signature below signifies acceptance of the terms and conditions stated above.

Date

Signature: